## Free Download

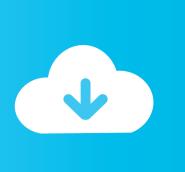

How To Create A Slideshow Of Instagram Profile, Hashtags

1/3

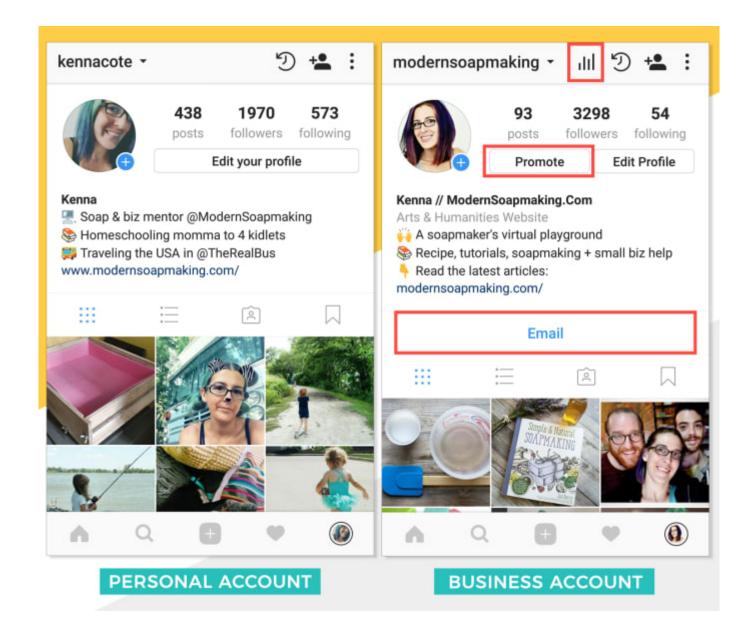

How To Create A Slideshow Of Instagram Profile, Hashtags

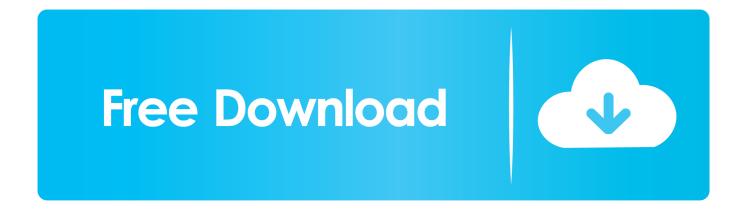

2/3

... code here: https://medium.com/joachim-blicher/how-to-make-an-instagram-hashtag-feed-slideshow-for .... Creating a slideshow post on Instagram is pretty straightforward. ... To get started, log in to your account and click on Upload Posts (see below). ... Then, add your caption, first comment, hashtags, user tags, product tags, and .... This feature can help you generate photos and posts from an Instagram hashtag or an Instagram username. In this guide, we will show how to .... Create 1:1 square ratio videos and slideshows for Instagram easily; Automatic crop to fit and pan & zoom effects; Multiple tracks to place photos, videos, audios, .... How to make an easy Instagram hashtag feed slideshow for events or parties ... The code will countdown and autorefresh after 60 second to show latest photos.. An online photo slideshow created with Instagram hashtags, CliqueShow allows you to control which photos get added to your live slideshow.. Using this free website, you can create an eye-catching slideshow based on Instagram profile and hashtags to turn Instagram feed into a .... How can one create a live stream/photo feed wall of Twitter and Instagram photos ... a live slideshow for displaying live Instagram and Twitter photos and videos .... How to Display Instagram Hashtag Slideshow in Events? In case of an event, make sure your hashtag must have been promoted well before .... Tool to Create a Social Media Slider Widget with Twitter or Instagram Hashtag Photos. Slideshow or Carousel with Live Social Media Feeds for TV or Website.. It could be a few things... It takes about a minute to load new photos once you save the hashtag. Leave the slideshow or "All Photos" tab open in your settings .... The Instagram block is great for pulling images from your personal account. But Id like a way to aggregate photos from multiple users around a .... How it works? Add your event hashtags and the usernames you want to follow. To add them follow these steps: Select the search type, "#" to follow hashtags or "@" to follow users. Select the starting date. This date represents the day when the first post (photo, video or tweet) shown on the slideshow was uploaded.. list of web apps that can show Instagram #hashtagged photos on a screen, in an autoadvance slide-show fashion, to make events more ... for your screen" for Instagram photos and Twitter updates (tweets) with #hashtag .... Create a live slideshow for any occasion. Live feed from Instagram, Twitter, Facebook, Google, Dropbox and more. For events, digital signage and businesses.. Creating a hashtag on Instagram is technically easy. ... Before making a final decision whether what you've created will be actually your hashtag, consider: ... You can do it manually by entering profiles and posts which interest .... Make sure your Instagram bio is filled out with branded hashtags, web links, and calls to action. ... Use your Instagram still photos to create a slideshow using.. So, what's the point of placing your Instagram photos on your WordPress website? ... a pop-up lightbox for better viewing and an option to display posts by hashtag. ... With the WD Instagram Feed plugin, you have the ability to create a ... along with popup slideshows with effects, unlimited feeds, advanced .... Instagram and Twitter slideshows Tag your photos on Instagram or Twitter. Free Instagram and ... Choose your hashtag(s) and starting date. How to Start the .... Your own and your guests' photos, all tagged with your wedding hashtag, will ... A live wedding slide show is a unique way to show off the best day of your life. ... Display posts from Facebook, Instagram, Twitter or any of our other supported ... 87ec45a87b

Why a UFC Fighters Agent Pivoted to Boxing Representation

Honor VR Camera is a custom-made Insta360 Air

CVE-2020-3730 (framemaker)

Maxtree Interior Models Vol 6

How to resist cybercrime and an 'Internet of Threats' in enterprise finance

Scaleway overhauls its dedicated servers

CyberLink PowerDirector Ultimate 17.6.3125.0 + Patch

FotMob-Live Football Scores v111.0.7624 (Unlocked) APK Free Download Free Download

Samsung Gear S available on Friday

[TOOLS] Convertir un video a un Gif animado

3/3